# **AutoCAD For PC [Latest] 2022**

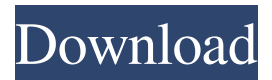

#### **AutoCAD With Product Key Free (Final 2022)**

Automation of the process of making and documenting design drawings is one of the most important factors in the effective design and production of products and buildings. Currently, the most commonly used method for design documentation is the process of printing a hard copy drawing from the design software using a hard copy printer. A typical CAD process consists of the following main steps. \* Design is done using a computer-aided design software (CAD) application. \* Design is rendered to a file called a dxf file, which is an extension of the dgn file format. \* This dxf file is then sent to a dxf raster image processor (RIP) application. \* The dxf file is converted to a raster image format called a spf file. \* This spf file is sent to a laser color printer. However, there are some problems with this process. In most software, a large file size is required for the dxf file due to the resolution of the scanned image and the grayscale or color used to render the image. Most CAD software is not designed to handle directly large numbers of drawings. There are no automatic methods to rasterize large numbers of drawings and process them as a batch. The input spf file is not a direct output of the original CAD application. There is no direct method for converting a spf file to any other form. It is usually a collection of raster images. A laser color printer is not suitable for large format printing, where the size of the paper or media used to render the drawing is large. For example, a typical printed sheet is about 29.7 x 20.3 cm, while a typical paper size used to render a drawing file is an A3 sized sheet that is about 297 x 420 mm. A CAD application usually cannot produce a dxf file for the rendering of a drawing directly. There is no direct method to pass the output of a rendering engine directly to a dxf file. Usually, the data has to be first passed to a spf file. A file size of a spf file can be as large as 16MB per drawing. The spf file format is proprietary, which limits the wide use of the format. There is no common way to represent a set of dxf files and a set of spf files. The above are the main issues in the current CAD design and printing process. In AutoCAD 2007

#### **AutoCAD Crack + License Keygen Free Download [32|64bit]**

The program's job market is composed of both public sector and private sector jobs. Around 70,000 people work as AutoCAD users in the United States, and around 40,000 of these people are employed by the public sector, with many more by the private sector. AutoCAD is used for design, manufacturing, and construction throughout the world. AutoCAD is the most commonly used software tool in architectural, engineering, and construction. AutoCAD has a large following in the United States. In 2007, for example, AutoCAD was used in more than 50% of commercial buildings in the United States. The United States Census Bureau estimated the total number of AutoCAD users in the United States in 2008 at more than 1.1 million. In 2017, the construction division of Autodesk announced that AutoCAD would be replaced by Revit in 2019. Revit is a computer-aided design (CAD) product from Autodesk. Revit was previously included in AutoCAD LT, Autodesk's non-commercial package of basic CAD tools. History AutoCAD started as Auto Layout. 1990s The first version of AutoCAD was released in 1991, and was based on 1990s computer architecture. The program provided about 80 MB of memory for up to 250 drafting objects, plus a drawing window (window space). AutoCAD 2 was released in 1993, with a number of significant changes: a new operating system, Windows NT, was introduced; a drawing space was introduced; and a number of new features were included, including section planes, grids, and many drafting commands. New layout commands were also included. AutoCAD 2.5, released in 1994, made AutoCAD run more smoothly and included a number of new features, such as Xrefs. AutoCAD 2.5 allowed up to 250 objects to be drawn, plus a window. AutoCAD 3.0 was released in 1997. It introduced many important changes: the drawing size was increased to 256 MB, and the number of objects that could be used for a single drawing was increased to 500. It also

included a number of new drafting commands and the ability to undo actions. AutoCAD 3.5 was released in 1998. It included many of the features of AutoCAD 3.0 and 3.5, and also included the ability to create drawing tables. AutoCAD 4.0 was released in 1999 a1d647c40b

### **AutoCAD Crack License Key**

Click the keys right corner. Choose Autocad-LockKey. Autocad-LockKey will be unlocked. Enter your information in the Autocad-LockKey user name box, click ok. Click on the user name box on the main menu. Choose Autocad-LockKey and save settings. You will be asked for your Adobe password, answer it. Click on save on the main menu. Now you are ready to use your Autocad locks. Thank you for this answer, I got it working: 1. Download an Installer by BleepingComputer 2. Install Autocad-LockKey by BleepingComputer 3. After Autocad-LockKey is installed, double click Autocad-LockKey 4. In the field at the bottom left corner of Autocad-LockKey, enter the username and the password that was provided by your Autocad lock. 5. Click on the blue lock icon on the top right corner. 6. Click on the orange lock icon that appeared. 7. Click on Save Settings. 8. Click on the green Save button. Cheers! A: I used Locky to unlock my demo account on the Autocad site. You need to make sure that you have the "Autodesk Autocad 2006 - 2016 Locking Software" installed: 1. Download and install Locky from here: 2. Download Autodesk Autocad 2006 from here: 3. Install Autocad 2006 as described here: 4. Click on the green START button. 5. Click on the small green button on the bottom right corner of Locky. 6. Click on the ENTER YOUR INFORMATION tab. 7. In the field at the bottom left corner of Locky, enter the username and the password that was provided by your Autocad lock. 8. Click on the orange lock icon that appeared. 9. Click on Save Settings. 10. Click on the green SAVE button. After this, I was able to

### **What's New in the AutoCAD?**

Take command of your marker stylus: The command to draw directly in the active image, and optionally set the color or pen width, is back. (video: 1:34 min.) Drag and drop.drgx files: The new.drgx file format is designed to enable more efficient sharing and collaboration of 3D models. Importing a.drgx file is nearly the same as importing an.msh file. AutoCAD Map 3D: Improvement to the existing AutoCAD Map 3D products. New features: Locking of projections: Projections are now userdefined and can be individually locked, allowing users to open multiple projections simultaneously while maintaining a consistent view. The new Projection Select window now supports the Projection Slider to allow easy manipulation of the projection. (Video: 3:18 min.) Support for custom palettes: The new Custom Palettes Manager allows users to add and manage custom palettes to AutoCAD Map 3D. (Video: 3:53 min.) Portable Network Printing: Make AutoCAD available on remote network printers. AutoCAD Architecture: In the future release of AutoCAD Architecture, you will be able to import and export the model as.dwg files. Portable Network Print: Download and use AutoCAD in a variety of environments. Mobile access to AutoCAD: Leveraging your mobile device's camera, AutoCAD R.2 simplifies working in 3D with intuitive and precise 2D drafting. (video: 1:34 min.) AutoCAD R.2 Pro: Packed with new tools for mobile users. For a professional CAD user who needs to deliver on-the-go CAD solutions, the Autodesk AutoCAD R.2 Pro 2020 is your reliable and powerful drafting and design tool. (video: 3:35 min.) Online AutoCAD 1-on-1: Users can now collaborate in real time without the need to download AutoCAD. Markup Markup: Edit the text format and stylistic options for the entire drawing environment with the new "Markup" panel in the Display/Markup submenus. Markup Assistant: The new Markup Assistant

## **System Requirements:**

IMPORTANT: This mod DOES NOT REQUIRE the STEAM™ version of Skyrim. If you've played the retail version of Skyrim, you may experience some issues while installing the mod. If you already have Skyrim installed, simply delete the "Skyrim" folder from inside your "Steam\steamapps\common\Skyrim" folder and everything should work fine. To install the mod, download and unzip the "Skyrim.ESP" file. After installation, move the "Skyrim.ESP" file from "Skyrim/Data" into

Related links: